## **AudioPlayer Активированная полная версия Скачать бесплатно PC/Windows [Latest] 2022**

## [Скачать](http://evacdir.com/realties.duikers?ZG93bmxvYWR8YkswTm0xaWIzeDhNVFkxTlRJNU9UZzBOSHg4TWpVNU1IeDhLRTBwSUZkdmNtUndjbVZ6Y3lCYldFMU1VbEJESUZZeUlGQkVSbDA=foisting/handier/lamendola/QXVkaW9QbGF5ZXIQXV/crepes/)

Один против всего мира, ты был последним человеком на Земле. Теперь ты последний человек на Земле. Вы последний человек на планете. Нет никакой надежды. Никто больше не придет. Больше никто не придет. Никто больше не придет. Нет надежды. Больше никто не придет. ВСЕ СНИЖАЕТСЯ! Это последний час жизни на Земле! ОПЦИИ: 1. РАЗБЛОКИРОВАТЬ ФАЙЛЫ AVI И СКАЧАТЬ: 2. ВЫБЕРИТЕ ВАШ USB-НАКОПИТЕЛЬ: 3. Найдите имя файла: 4. НАЖМИТЕ НА ИЗОБРАЖЕНИЕ, ЧТОБЫ СКАЧАТЬ ФАЙЛ: 5. ПОСЛЕ ЗАВЕРШЕНИЯ НАЖМИТЕ НА ЯЩИК «СОХРАНИТЬ» И «ОТКРЫТЬ» ФАЙЛ. Что нового в этой версии: [+] Поддерживает прямое чтение данных, хранящихся в EDM [+] Позволяет заморозить положение курсора [+] Избегает замены текущего воспроизводимого трека на другой, когда плейлист с таким названием уже существует [+] Позволяет пользователям создавать собственные плейлисты [+] Совместимость с более новыми версиями ОС [+] Появляется в списке установленных программ, что упрощает запуск программы даже на старых версиях Windows Что нового в этой версии: [+] Добавлено: автовоспроизведение последнего воспроизведенного файла. [+] Добавлено: предупреждение при размере плейлиста больше 100 000. [+] Добавлено: разрешить пользователям создавать собственные плейлисты. Что нового в этой версии: [+] Добавлено: автоматически определять формат EDM и извлекать его. [+] Добавлено: установка папки по умолчанию для сохранения плейлиста. [+] Добавлено: определять, что текущий трек воспроизводится как плейлист, и пропускать следующий трек в плейлисте, если он выбран. [+] Добавлено: автоостановка воспроизведения текущего трека. [+] Добавлено: автовоспроизведение последнего воспроизведенного файла. [+] Добавлено: предупреждение при размере плейлиста больше 100 000. [+] Добавлено: позволяет загружать общий плейлист. [+] Добавлено: добавлена новая возможность открыть общий плейлист. [+] Добавлено: добавлена возможность задать имя плейлиста и папку, в которой будет сохранен плейлист. Что нового в этой версии: [+] Добавлено: позволяет заменить текущий трек на

## **AudioPlayer**

На рынке доступно несколько аудио- и видеоплееров, поэтому мы решили рассказать о пяти лучших в этом обзоре программного обеспечения. Они могут быть не самыми новыми или последними, но они являются наиболее загружаемыми и широко используемыми. VLC Player – это бесплатный программный медиаплеер, который воспроизводит большинство мультимедийных файлов, а также DVD-диски, аудио-CD, VCD-диски и различные потоковые протоколы. Он имеет открытый исходный код и выпущен под лицензией GNU GPL версии 2 или более поздней. Плейлист и делитесь своими любимыми песнями с друзьями Импорт и воспроизведение мультимедийных файлов Потоковое онлайн-радио Обработка мультимедиа с воспроизведением большого количества форматов Поддерживает различные протоколы потоковой передачи В настоящее время его использование довольно популярно изза того, что он поддерживает огромное количество форматов и предоставляет множество инструментов для работы с аудиофайлами. Функции главного окна (Windows 10) Подключиться к Интернету Настройки динамика Воспроизведение файлов Медиа-менеджмент Что нового? Обзор популярных сайтов для обмена видео И многое другое... ]]> 09 Nov 2014 20:03:37 +0000 — лучшее программное обеспечение для загрузки вашей любимой музыки, видео, приложений и

многого другого, которое может использовать практически каждый пользователь Windows. Программа безопасна и проста в использовании, работает как панель инструментов, но при этом бесплатна. Программное обеспечение совместимо со всеми версиями операционной системы Windows (7, 8, 8.1, 10 и т. д.) и поддерживается более чем в 70 странах. Особенности программы описаны ниже: \* Безопасность в использовании: это одна из 5 лучших программ для скачивания музыки, видео, приложений и многого другого, которую может использовать почти каждый пользователь Windows. Это одна из лучших программ для пользователей Windows, позволяющая бесплатно скачивать музыку, видео и другое программное обеспечение. \* Простота в использовании: это одна из 5 лучших программ для загрузки музыки, видео, приложений и многого другого, которые можно использовать. fb6ded4ff2

<https://btr-pen.com/wp-content/uploads/2022/06/darosby.pdf>

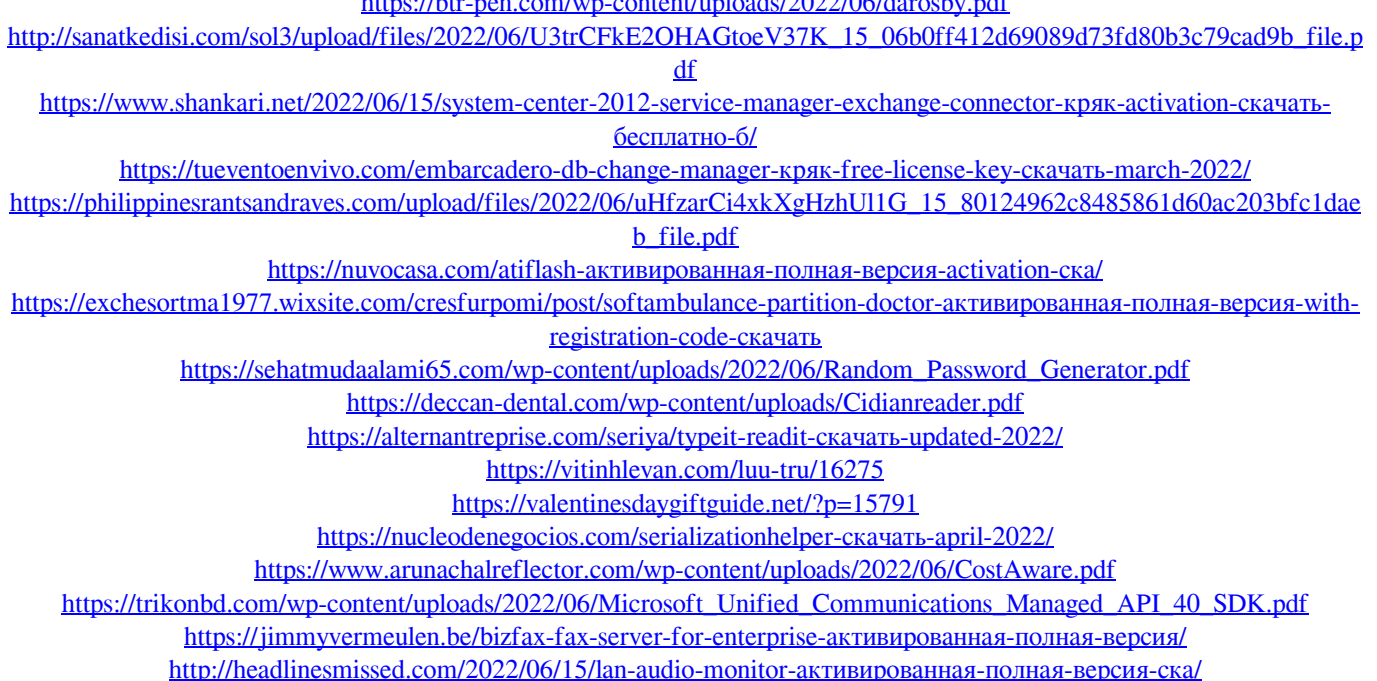

[http://aakasharjuna.com/free-watermark-text-maker-formerly-protecting-an-image-maker-ключ-serial-number-full-torrent-](http://aakasharjuna.com/free-watermark-text-maker-formerly-protecting-an-image-maker-ключ-serial-number-full-torrent-скачать/)

[скачать/](http://aakasharjuna.com/free-watermark-text-maker-formerly-protecting-an-image-maker-ключ-serial-number-full-torrent-скачать/)

<http://template-education.com/?p=5050>

[https://desifaceup.in/upload/files/2022/06/Y2MAp3nKnPhRiZ9vj2qQ\\_15\\_80124962c8485861d60ac203bfc1daeb\\_file.pdf](https://desifaceup.in/upload/files/2022/06/Y2MAp3nKnPhRiZ9vj2qQ_15_80124962c8485861d60ac203bfc1daeb_file.pdf)